#### 1. General

a. Address, protocol dan port

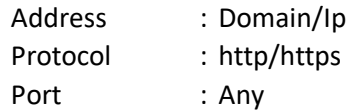

#### b. Format request body dan response body

Semua request yang mengandung body harus diberikan dalam format json dan semua response body akan diberikan dalam format json juga. Request yang mengandung body harus disertai dengan header Content-Type : application/json

### 2. Inquiry

Digunakan untuk mengambil informasi detail tagihan dari suatu kode bayar. Parameter Merchant adalah kiriman dari bank yang menunjukkan darimana request ini berasal (atm/sms/teller).

KetBayar adalah deksripsi dari suatu KodeBayar. KodeBayar haruslah unik dan tidak berubah-berubah. Misal :

001 = Pembelian Obat 002 = Ambulance 003 = Jasa Dokter

Method : GET

Contoh query string:

```
https://localhost/inquiry
?No=000001510109332&Merchant=6010&institutionCode=032001DateTime=201
5-08-25 14:11:05
```
Contoh response:

```
{
     "JumlahTagihan": "02",
    "institutionCode": "032001",
     "DetailTagihan": [
       {
 "KetBayar": "Pembelian Obat",
 "KodeBayar": "001",
           "Amount": 100000
       }
       {
           "KetBayar": " Jasa Dokter",
           "KodeBayar": "003",
           "Amount": 5000
       }
    ],
     "NoBayar": "000001510109332",
```

```
 "Nama": "DINI PERMATA PUTRI",
    "Keterangan": "JALAN BASUKI RAHMAD 98-104",
     "Status": {
         "IsError": "False",
         "ResponseCode": "00",
         "ErrorDesc": "Success"
     }
}
```
## 3. Payment

Digunakan untuk melakukan request pembayaran, apabila diresponse berhasil maka Bank Jatim akan mencetak struk dan melakukan pendebetan kepada nasabah.

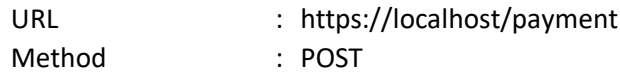

Contoh body:

```
{
     "NoBayar": "000001510109332",
     "institutionCode": "032001",
     "DateTime": "2015-11-02 10:56:41",
     "Reff": "12345",
     "DetailTagihan": [
          {
            "KetBayar": "Pembelian Obat",
            "KodeBayar": "001",
               "Amount": 100000
          },
          {
               "KetBayar": "Jasa Dokter",
               "KodeBayar": "003",
               "Amount": 50000
          }
  ]
}
```
Contoh response:

```
{
   "DateTime": "2015-11-02 10:56:41",
   "Nobayar": "000001510109332",
 "Status": {
 "IsError": "False",
     "ResponseCode": "00",
     "ErrorDesc": "Success"
   }
}
```
# 4. Sturktur Data

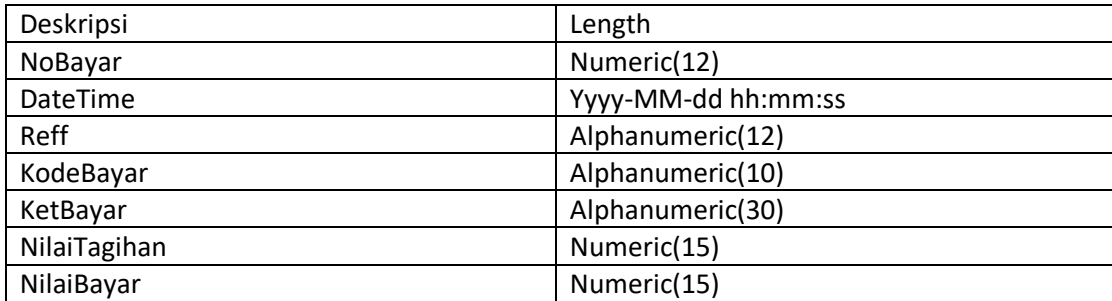